Министерство науки и высшего образования Российской Федерации Федеральное государственное автономное образовательное учреждение высшего образования «Новосибирский национальный исследовательский государственный университет» (Новосибирский государственный университет, НГУ)

#### Факультет информационных технологий

СОГЛАСОВАНО

Декан ФИТ НГУ

Alle M.M. Лаврентьев

«03» июля 2019 г.

## РАБОЧАЯ ПРОГРАММА ДИСЦИПЛИНЫ

#### Современные методы глубокого машинного обучения

Направление подготовки: 09.03.01 ИНФОРМАТИКА И ВЫЧИСЛИТЕЛЬНАЯ ТЕХНИКА Направленность (профиль): Программная инженерия и компьютерные науки

Форма обучения: очная

Год обучения: 3, семестр: 6

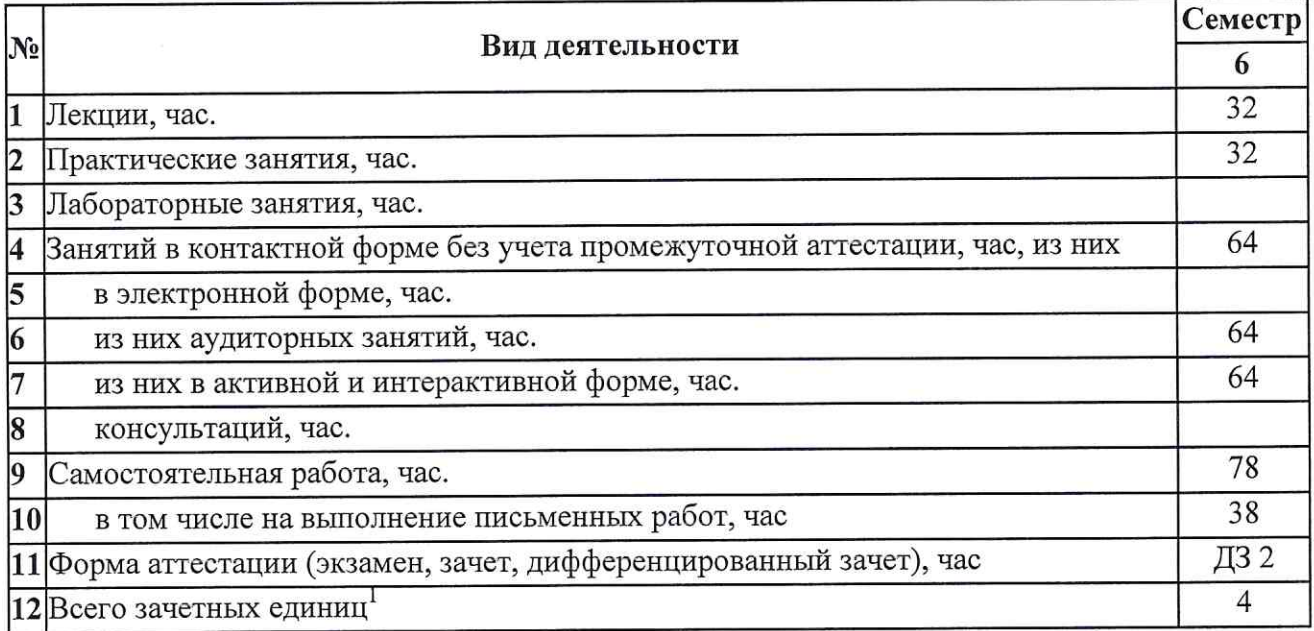

Новосибирск 2019

 $1$  С учетом выделенных часов на промежуточную аттестацию

Рабочая программа дисциплины составлена на основании федерального государственного образовательного стандарта (ФГОС) высшего образования - бакалавриат по направлению подготовки 09.03.01 ИНФОРМАТИКА И ВЫЧИСЛИТЕЛЬНАЯ ТЕХНИКА.

Федеральный государственный образовательный стандарт (ФГОС) высшего образования направлению подготовки 09.03.01 **ИНФОРМАТИКА** бакалавриат  $\overline{10}$ И ВЫЧИСЛИТЕЛЬНАЯ ТЕХНИКА введен в действие приказом Минобрнауки от 19.09.2017 No 929.

Место дисциплины в структуре учебного плана: Блок 1 Дисциплины (модули), часть, формируемая участниками образовательных отношений, дисциплина по выбору.

Рабочая программа дисциплины утверждена решением Ученого совета факультета информационных технологий от 02.07.2019, протокол № 75.

Программу разработали:

доцент кафедры систем информатики ФИТ, кандидат технических наук

старший преподаватель кафедры систем информатики ФИТ

Заведующий кафедрой систем информатики ФИТ. доктор физико-математических наук

Ответственный за образовательную программу:

доцент кафедры систем информатики ФИТ, кандидат технических наук

А.А. Романенко

Н.Ю.Толстокулаков

М.М. Лаврентьев

А.А. Романенко

#### **Аннотация к рабочей программе дисциплины «Современные методы глубокого машинного обучения»**

Дисциплина «Современные методы глубокого машинного обучения» реализуется в рамках образовательной программы высшего образования – программы бакалавриата 09.03.01 ИНФОРМАТИКА И ВЫЧИСЛИТЕЛЬНАЯ ТЕХНИКА, направленность (профиль): ПРОГРАММНАЯ ИНЖЕНЕРИЯ И КОМПЬЮТЕРНЫЕ НАУКИ по очной форме обучения на русском языке.

**Место в образовательной программе:** Дисциплина «Современные методы глубокого машинного обучения» развивает знания, умения и навыки, сформированные у обучающихся по результатам изучения дисциплины: «Дискретная математика»

Дисциплина «Современные методы глубокого машинного обучения» реализуется в 6 семестре в рамках части, формируемой участниками образовательных отношений дисциплин (модулей) Блока 1 и является дисциплиной по выбору.

Дисциплина «Современные методы глубокого машинного обучения» направлена на формирование компетенций

Способен разрабатывать компоненты системных программных продуктов (ПКС-2) в части следующих индикаторов достижения компетенции:

ПКС-2.3 Уметь применять знания в области разработки ПО в предметной области

#### **Перечень основных разделов дисциплины:**

- 1. Введение в машинное обучение и в глубокое обучение.
- 2. Нейронные сети: сверточные сети, рекуррентные сети, функция потерь, методы оптимизации функции потерь.

При этом большое внимание уделяется практическим задачам и примерам с использованием методов глубинного обучения.

Раздел «Введение в машинное и глубокое обучение» включает в себя следующие темы:

- Виды задач: обучение с учителем, обучение без учителя, обучение с подкреплением.
- Обзор практических задач.
- Метрики успешности на примере задачи классификации. Bias and Variance.
- Правила работы с набором данных для обучения.
- Раздел «Нейронные сети» включает в себя:
- Функции активации.
- Тренировка нейронных сетей. Backpropagation & Gradient Descent.
- Архитектуры нейронных сетей, CNN, VGG, ResNet, RNN.

При освоении дисциплины студенты выполняют следующие виды учебной работы: лекции, практические занятия, консультации, самостоятельная работа. В учебном процессе предусматривается использование активных и интерактивных форм проведения занятий*.* В том числе, предполагается использование технологий проблемного обучения.

Самостоятельная работа включает: подготовку к практическим занятиям по разделам дисциплины, подготовку презентаций докладов, подготовку к дифференциальному зачету.

Предусмотрено проведение занятий с использованием дистанционных образовательных технологий.

Общий объем дисциплины – 4 зачетных единицы (144 часа).

**Правила аттестации по дисциплине.** Текущий контроль по дисциплине «Современные методы глубокого машинного обучения» осуществляется на практических занятиях и заключается в выполнении практических заданий по основным разделам дисциплины, а также подготовка рефератов по темам, предложенным преподавателем, по результатам которых выставляется оценка «зачтено» или «незачтено». Оценка «зачтено» по результатам защиты докладов является одним из условий успешного прохождения промежуточной аттестации Состав портфолио: 8 заданий, доклад.

Промежуточная аттестация по дисциплине «Современные методы глубокого машинного обучения» проводится по завершению периода ее освоения (6 семестра). Промежуточная аттестация по дисциплине включает 2 этапа:

1) портфолио

2) дифф.зачет.

Оценка «зачтено» за портфолио является необходимым условием для прохождения промежуточной аттестации. Результаты промежуточной (итоговой по дисциплине) аттестации определяются оценками «отлично», «хорошо», «удовлетворительно», «неудовлетворительно». Оценки «отлично», «хорошо», «удовлетворительно» означают успешное прохождение промежуточной аттестации.

#### **Учебно-методическое обеспечение дисциплины.**

Основным учебно-образовательным ресурсом курса является docs.google.com (в домене g.nsu.ru):

[https://drive.google.com/drive/folders/17tJeE2tP1zKKMQ7N-KdT\\_16FqvwhHyhj?usp=sharing](https://drive.google.com/drive/folders/17tJeE2tP1zKKMQ7N-KdT_16FqvwhHyhj?usp=sharing)

На данном сайте представлены документы (актуальные ссылки сообщаются на первых занятиях):

- Посещаемость занятий в текущем учебном году
- Демонстрационные презентации лекций курса
- Демонстрационные примеры программ, представленные на лекциях
- Условия практических заданий и курсовых работ для текущего учебного года
- Список вопросов для самоподготовки к дифференцированному зачету

#### 1. **Внешние требования к дисциплине**

Таблица 1.1

**Компетенция ПКС-2 -** Способен разрабатывать компоненты системных программных продуктов**,** *в части следующих индикаторов достижения компетенции:*

ПКС-2.3 Уметь применять знания в области разработки ПО в предметной области

#### **2. Требования к результатам освоения дисциплины**

Таблица 2.1

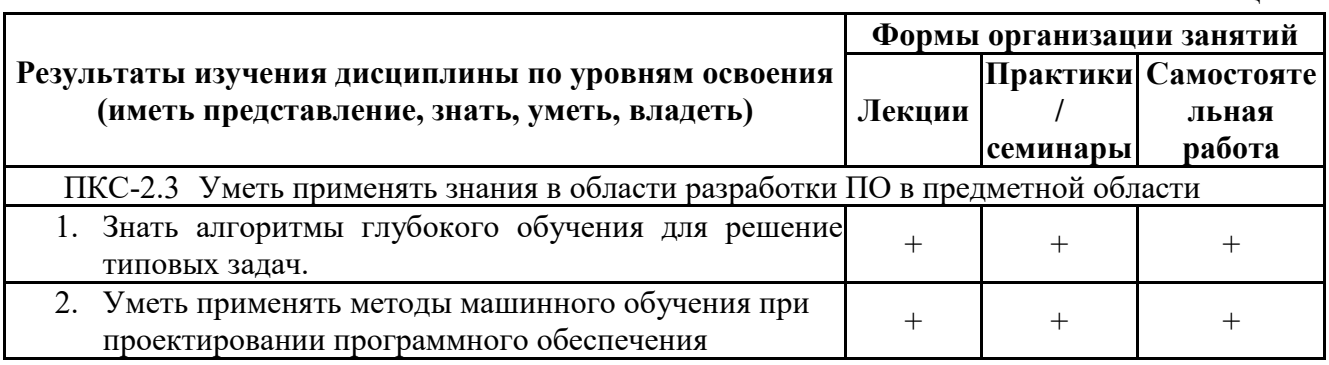

#### **3. Содержание и структура учебной дисциплины**

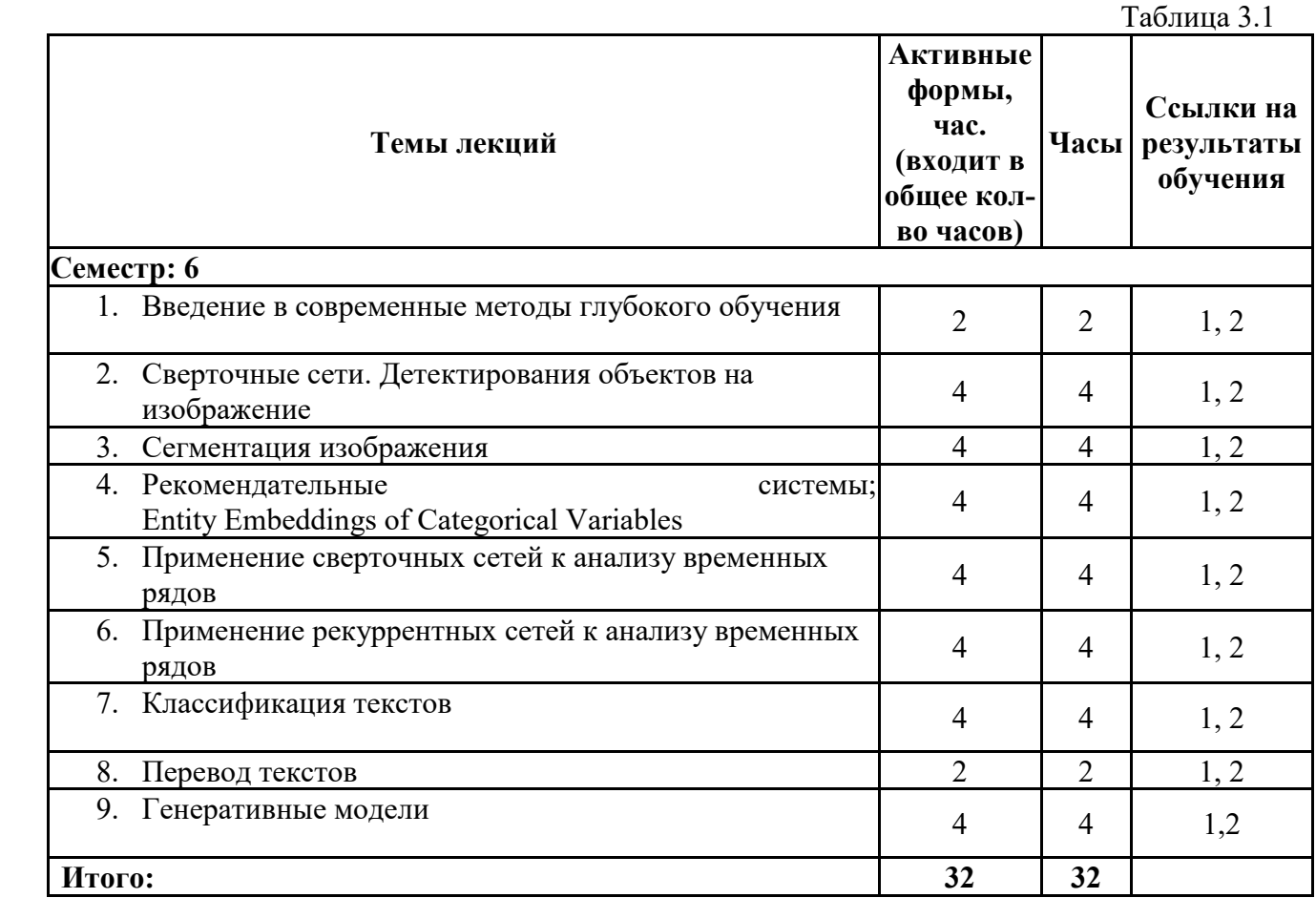

Таблица 3.2

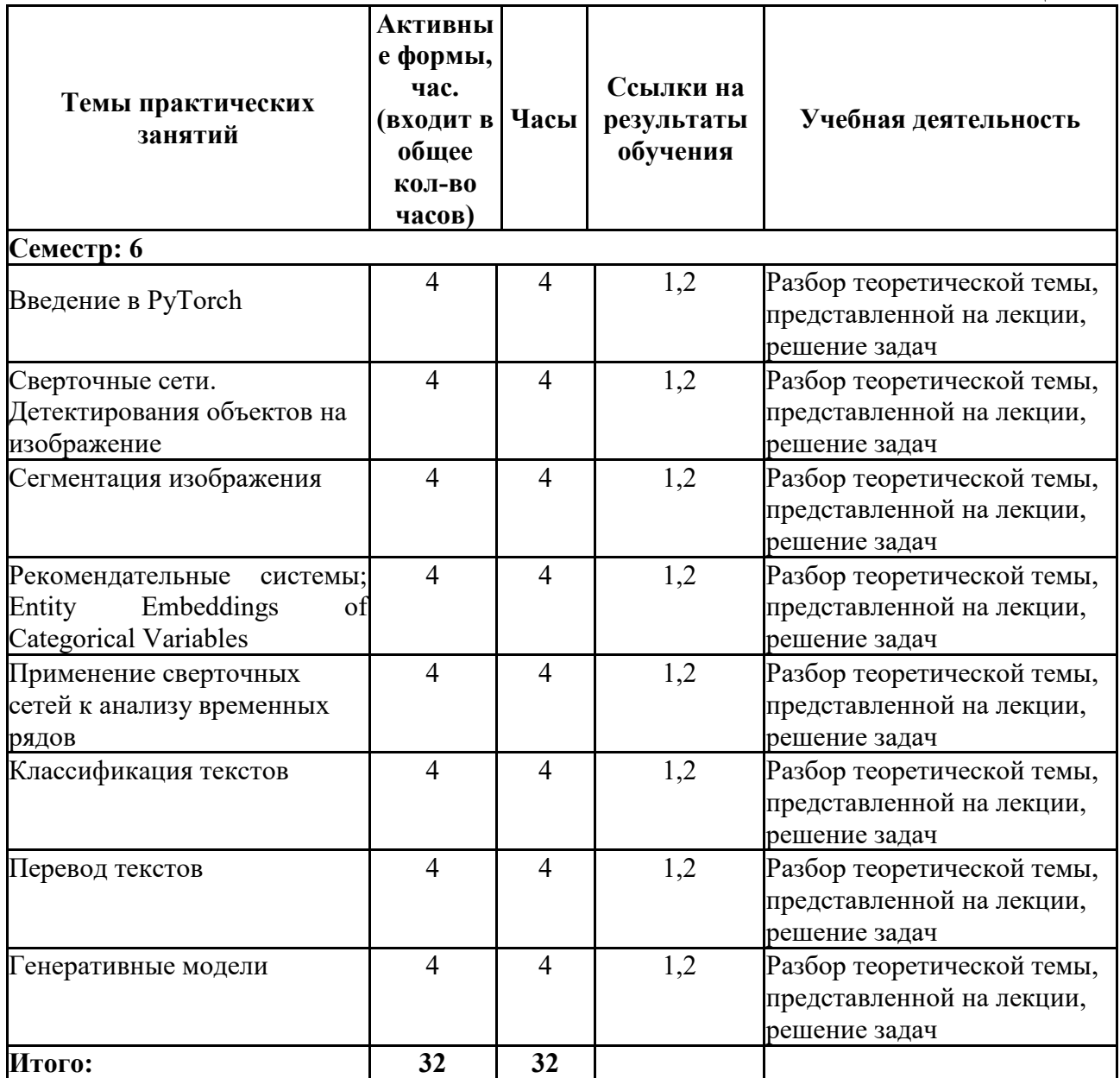

## **4. Самостоятельная работа студентов**

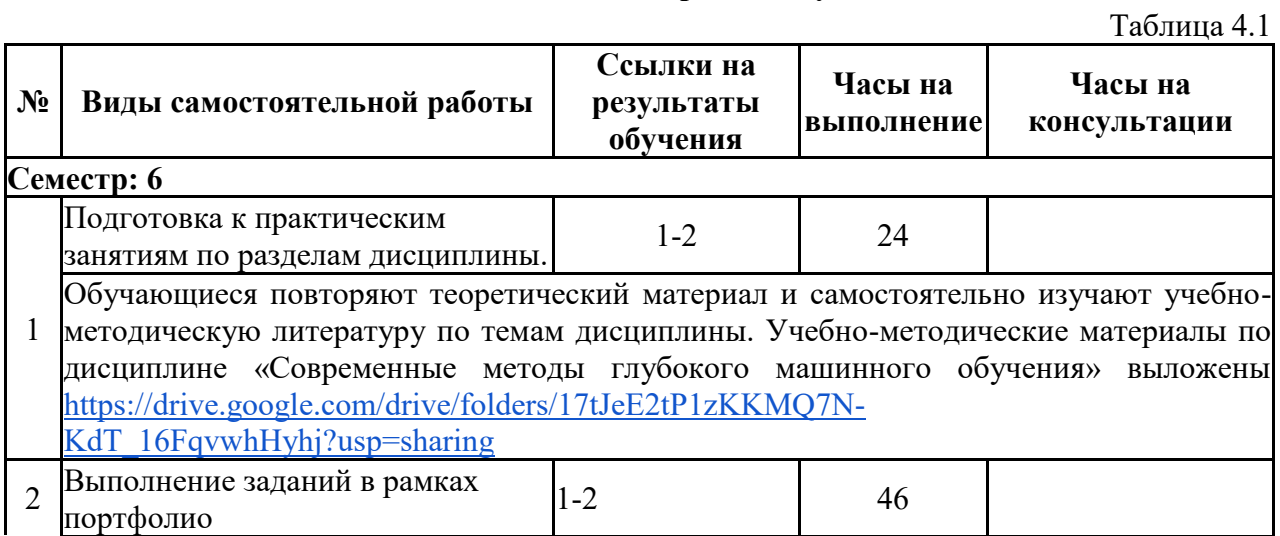

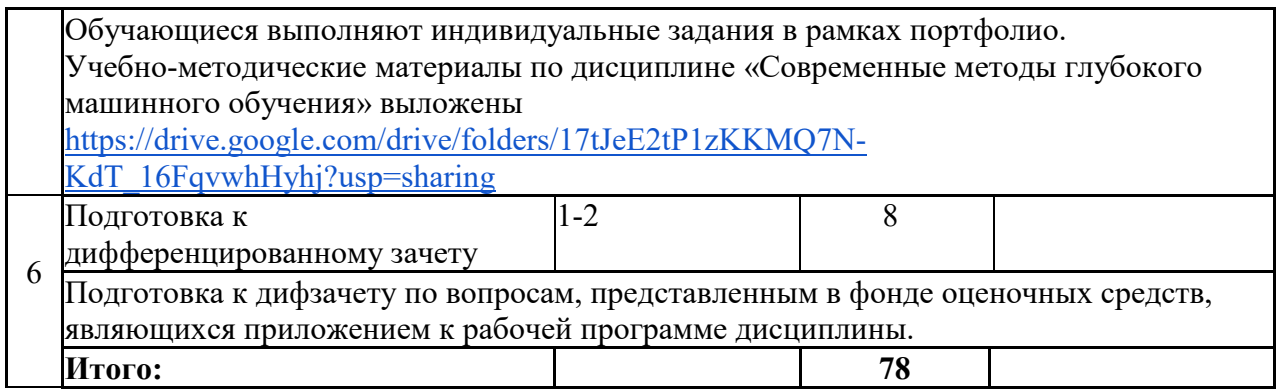

#### **5. Образовательные технологии**

В ходе реализации учебного процесса по дисциплине проводятся лекционные и семинарские занятия. Темы, рассматриваемые на лекциях и изучаемые самостоятельно, закрепляются на практических занятиях, по вопросам, вызывающим затруднения, проводятся консультации.

Предусмотрено проведение занятий с использованием дистанционных образовательных технологий. При проведении практических занятий студенты подключаются к онлайн сессии. На занятии разбираются теоретические темы и формулировки практических заданий. Для сдачи выполненного задания студент включает демонстрацию экрана, показывает результаты, обосновывает решение, отвечает на вопросы преподавателя

В ходе реализации учебного процесса по дисциплине применяются такие формы проведения практических занятий, как дискуссии, обсуждение и защита результатов работы, а также применяются следующие интерактивные формы обучения (таблица 5.1).

Таблица 5.1

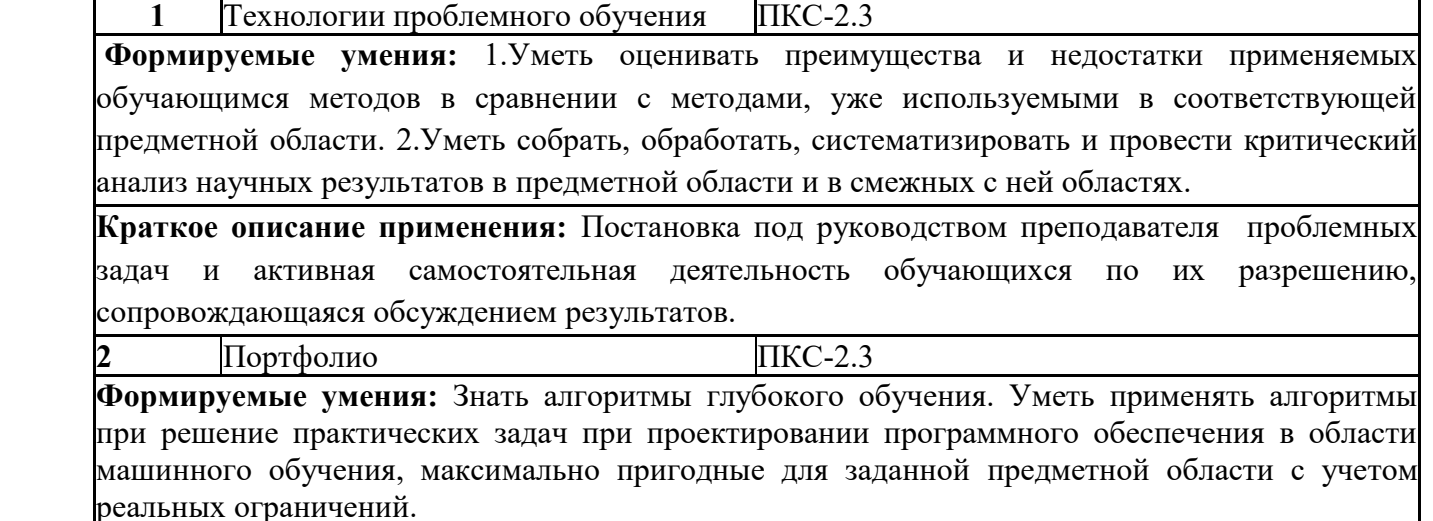

**Краткое описание применения:** студенты ведут портфолио (коллекцию работ), которое является основой для проведения аттестации по дисциплине.

Для организации и контроля самостоятельной работы студентов, а также проведения консультаций применяются информационно-коммуникационные технологии (таблица 5.2).

Таблица 5.2

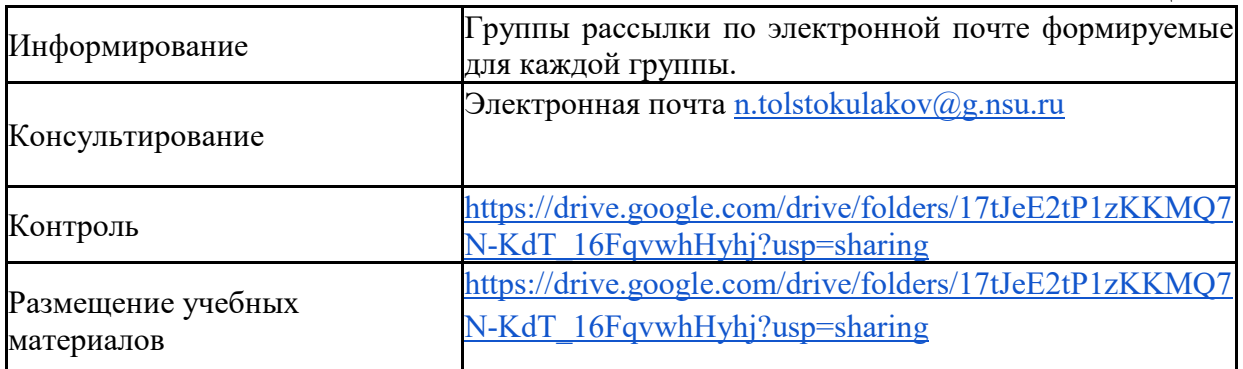

#### **6. Правила аттестации студентов по учебной дисциплине**

По дисциплине «Современные методы глубокого машинного обучения» проводится текущая и промежуточная аттестация (итоговая по дисциплине).

**Текущая аттестация** по дисциплине «Современные методы глубокого машинного обучения» осуществляется на практических занятиях на основании оценок за задания, входящие в состав портфолио.

Состав портфолио: 8 заданий, доклад

Количество заданий и тематика соответствует количеству и названиям разделов дисциплины.

#### **Состав и структура заданий.**

Обучающиеся решают задания, предложенных преподавателем по каждой теме практических занятий, а также готовят рефераты по одной из тем, предложенных преподавателем.

**Промежуточная аттестация** (итоговая по дисциплине) проводится по завершению семестра в виде диф. зачета. По результатам освоения дисциплины «Современные методы глубокого машинного обучения» выставляется оценка «отлично», «хорошо», «удовлетворительно», «неудовлетворительно». Оценки «отлично», «хорошо», «удовлетворительно» означают успешное прохождение промежуточной аттестации.

В таблице 6.1 представлено соответствие форм аттестации заявленным требованиям к результатам освоения дисциплины.

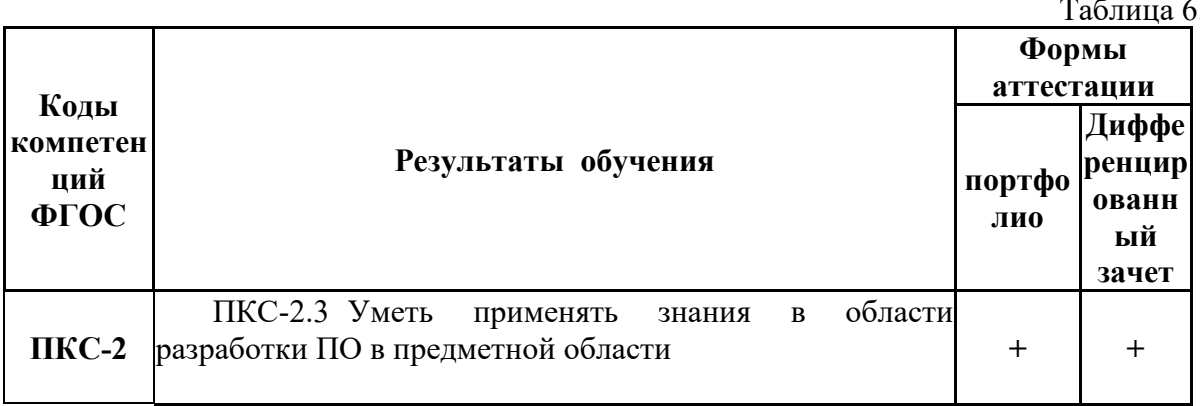

 $\cdot$ 1

Требования к структуре и содержанию портфолио, оценочные средства, а также критерии оценки сформированности компетенций и освоения дисциплины в целом, представлены в Фонде оценочных средств, являющемся приложением 1 к настоящей рабочей программе дисциплины.

#### 7. Литература

1. Рашка, С. Python и машинное обучение: крайне необходимое пособие по новейшей предсказательной аналитике, обязательное для более глубокого понимания методологии машинного обучения: руководство / С. Рашка; перевод с английского А. В. Логунова. — Москва: ДМК Пресс, 2017. - 418 с. - ISBN 978-5-97060-409-0. - Текст: электронный // Лань: электронно-библиотечная система. — URL: https://e.lanbook.com/book/100905

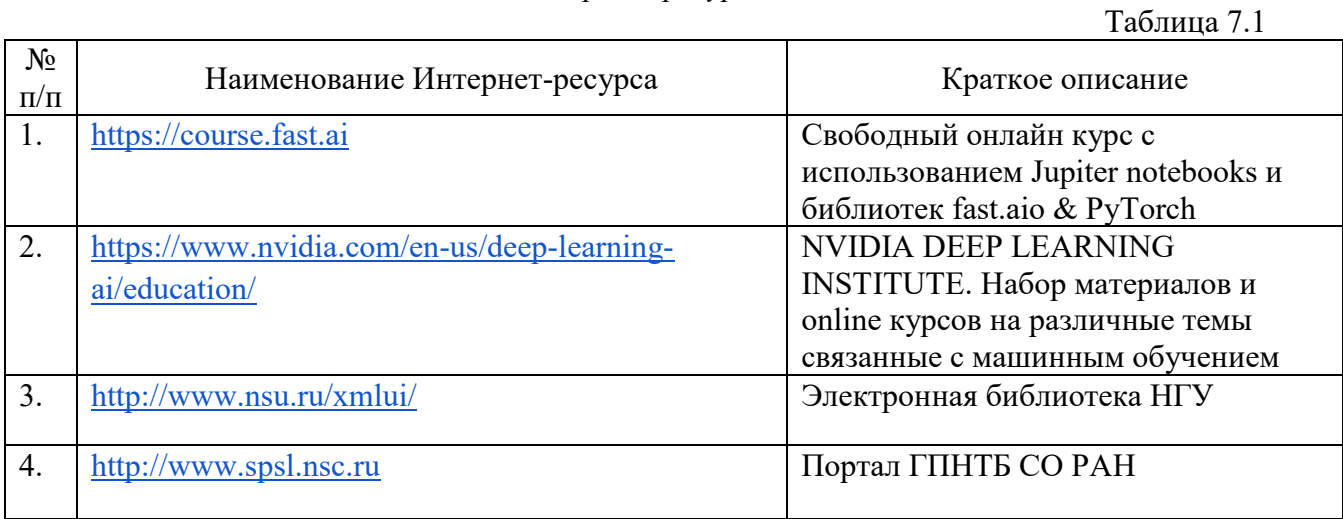

Интернет-ресурсы

#### 8. Учебно-методическое и программное обеспечение дисциплины

#### 8.1. Учебно-методическое обеспечение

Основным учебно-образовательным ресурсом курса является docs.google.com (в  $g.nsu.ru)$ : домене

https://drive.google.com/drive/folders/17tJeE2tP1zKKMO7N-KdT\_16FqvwhHyhi?usp=sharing

На данном сайте представлены документы (актуальные ссылки сообщаются на первых занятиях):

- Посещаемость занятий в текущем учебном году
- Демонстрационные презентации лекций курса
- Демонстрационные примеры программ, представленные на лекциях
- Условия практических заданий и курсовых работ для текущего учебного года
- Список вопросов для самоподготовки к дифференцированному зачету

#### 8.2. Программное обеспечение

Для обеспечения реализации дисциплины используется стандартный комплект программного обеспечения (ПО), включающий регулярно обновляемое лицензионное ПО Windows и MS Office.

Специализированное программное обеспечение не требуется.

#### **9. Профессиональные базы данных и информационные справочные системы**

1. Электронная библиотека диссертаций Российской государственной библиотеки (ЭБД РГБ)

2. Электронные ресурсы Web of Science Core Collection (Thomson Reuters Scientific LLC.), Journal Citation Reports + ESI

3. Электронные БД JSTOR (США). Mathematics & Statistics.

4. БД Scopus (Elsevier)

#### **10. Материально-техническое обеспечение**

Таблица 10.1

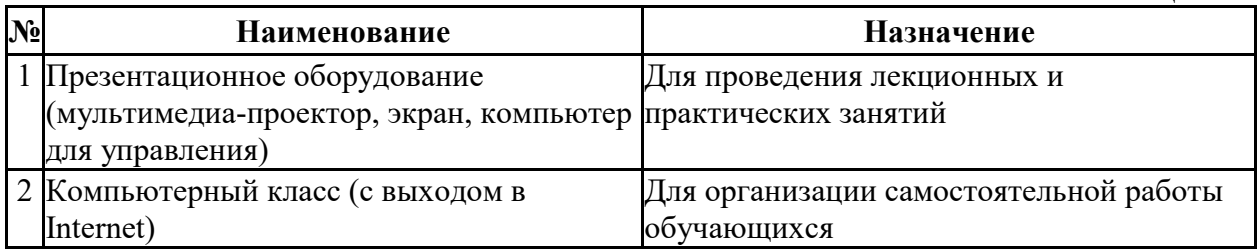

Материально-техническое обеспечение образовательного процесса по дисциплине для обучающихся из числа лиц с ограниченными возможностями здоровья осуществляется согласно «Порядку организации и осуществления образовательной деятельности по образовательным программам для инвалидов и лиц с ограниченными возможностями здоровья в Новосибирском государственном университете».

## Лист актуализации рабочей программы дисциплины<br>«Современные методы глубокого машинного обучения»

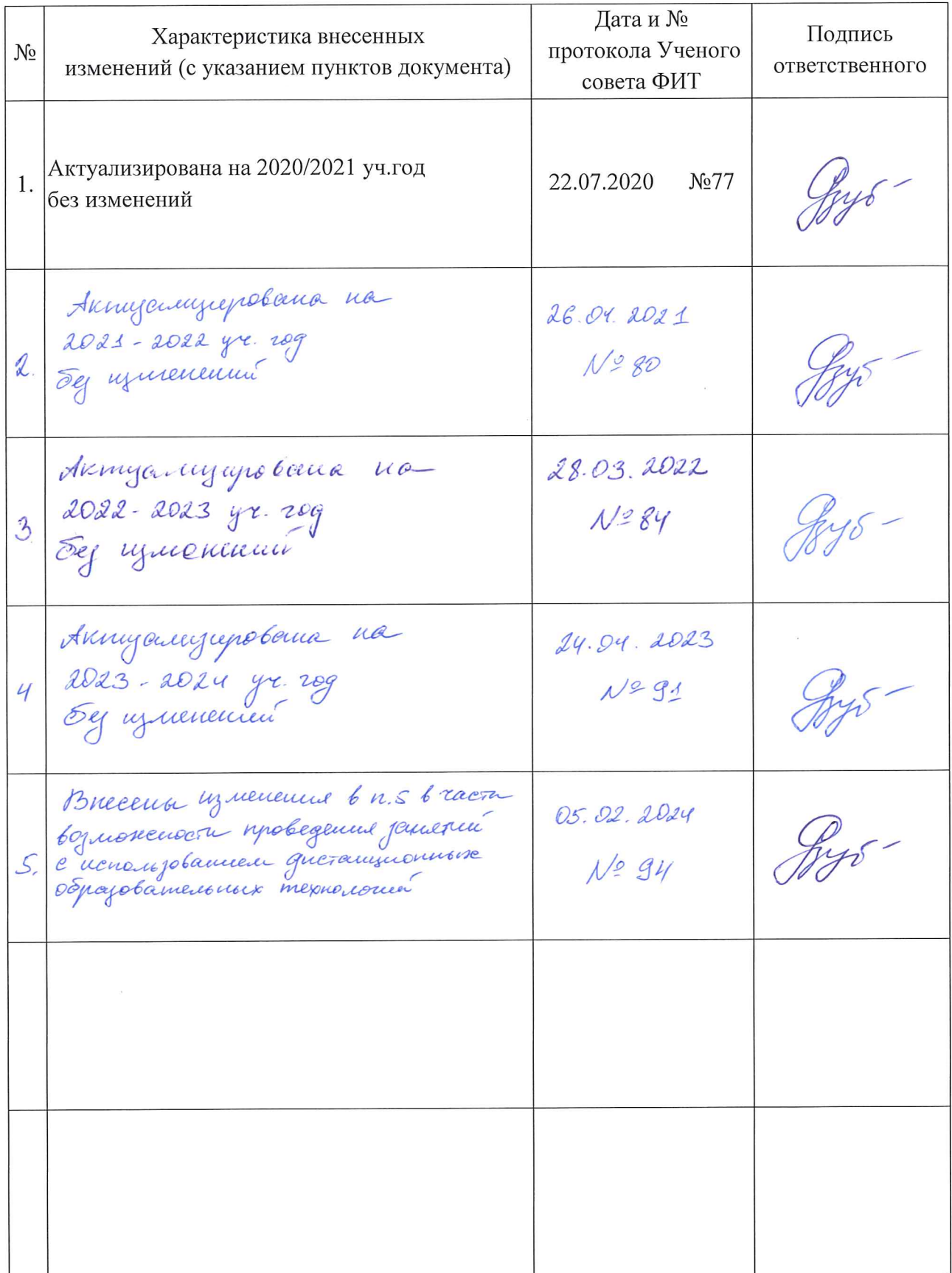

Министерство науки и высшего образования Российской Федерации Федеральное государственное автономное образовательное учреждение высшего образования «Новосибирский национальный исследовательский государственный университет» (Новосибирский государственный университет, НГУ)

#### Факультет информационных технологий

**COLTACOBAHO** 

Декан ФИТ НГУ Декан ФИТ НГУ М.М. Лаврентьев

## ФОНД ОЦЕНОЧНЫХ СРЕДСТВ ПРОМЕЖУТОЧНОЙ АТТЕСТАЦИИ по дисциплине Современные методы глубокого машинного обучения

Направление подготовки: 09.03.01 ИНФОРМАТИКА И ВЫЧИСЛИТЕЛЬНАЯ ТЕХНИКА

Направленность (профиль): Программная инженерия и компьютерные науки

Квалификация: бакалавр

Форма обучения: очная

Год обучения: 3, семестр 6

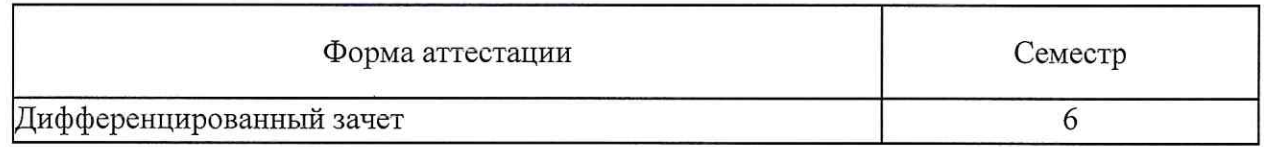

Фонд оценочных средств промежуточной аттестации по дисциплине является Приложением 1 к рабочей программе дисциплины «Современные глубокого машинного обучения», реализуемой  $\, {\bf B}$ рамках методы образовательной программы высшего образования программы бакалавриата 09.03.01 Информатика И вычислительная техника, направленность (профиль): Программная инженерия и компьютерные науки

Фонд оценочных средств промежуточной аттестации по дисциплине факультета информационных утвержден решением ученого совета технологий, протокол № 75 от 02.07.2019.

Разработчики:

ст. преподаватель кафедры систем информатики ФИТ,

Н.Ю. Толстокулаков

Заведующий кафедрой систем информатики ФИТ, доктор физико-математических наук

М.М. Лаврентьев

Ответственный за образовательную программу: доцент кафедры систем информатики ФИТ, кандидат технических наук

А.А. Романенко

## 1. **Содержание и порядок проведения промежуточной аттестации по дисциплине**

## 1.1. **Общая характеристика содержания промежуточной аттестации**

Промежуточная аттестация по дисциплине «Современные методы глубокого машинного обучения» проводится по завершению периода освоения образовательной программы (семестра) для оценки сформированности компетенций в части следующих индикаторов достижения компетенции (таблица П1.1).

Таблица П1.1

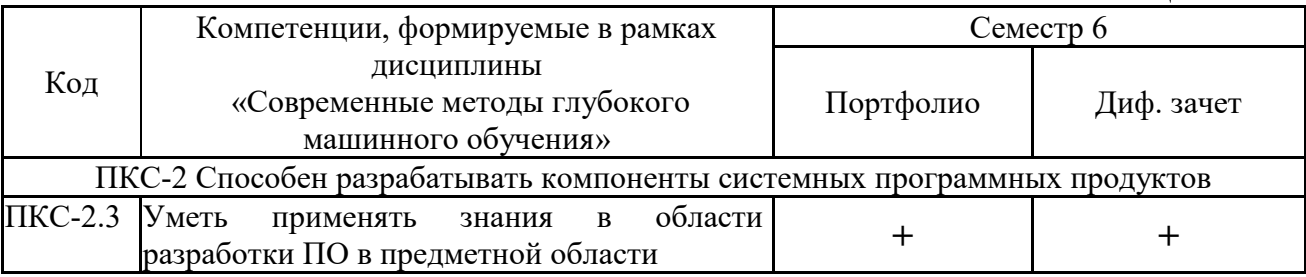

## 1.2. **Порядок проведения промежуточной аттестации по дисциплине**

Итоговая оценка (диф. зачет) формируется на основание выполнения заданий, входящих в портфолио. Оценки «отлично», «хорошо», «удовлетворительно» означают успешное прохождение промежуточной аттестации.

## 2. **Требования к структуре и содержанию фонда оценочных средств промежуточной аттестации по дисциплине**

Перечень оценочных средств, применяемых на каждом этапе проведения промежуточной аттестации по дисциплине, представлен в таблице П1.3.

 $T_2$ блица П $1.3$ 

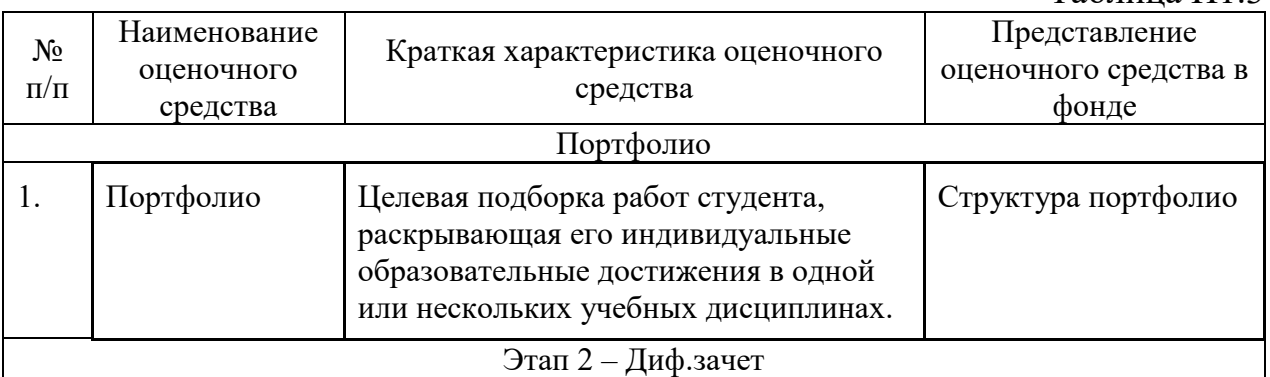

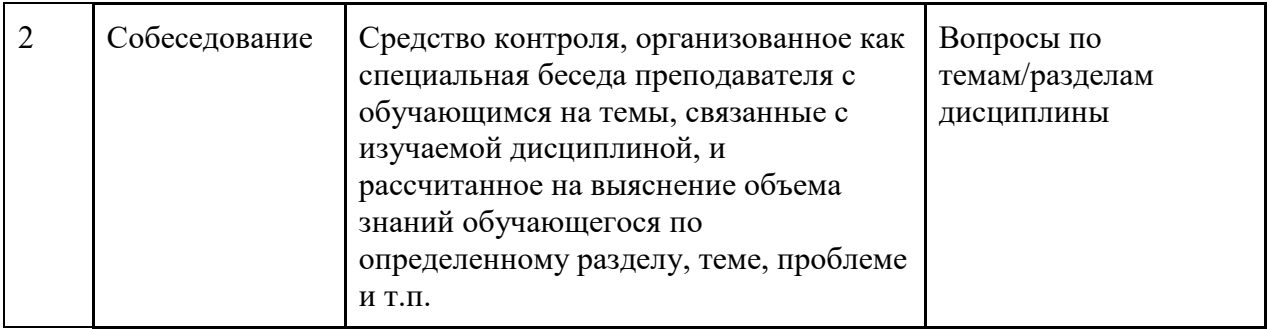

## 2.1. **Требования к структуре и содержанию оценочных средств аттестации в шестом семестре**

Промежуточная аттестация проводится в форме диф. зачет и включает в себя портфолио. Необходимым условием для прохождения промежуточной аттестации является оценка «зачтено» за портфолио. Оценка «зачтено» за портфолио выставляется при условии выполнения и защиты работ.

Состав портфолио

- задания по темам дисциплины,

- устные опросы

График проведения текущей аттестации: Устный опрос – на 3, 6, 8, 11, 13, 15 неделях семестра. Проверка заданий - на 3, 6, 8, 11, 13, 15 неделях семестра.

Система оценивания работы студентов основывается на следующих критериях:

− точность ответа на поставленный вопрос;

- − логичность и последовательность изложения;
- − полнота и глубина рассматриваемого вопроса, проблемы;
- − способность к работе с литературными источниками, интернетресурсами;
- − способность самостоятельно анализировать и обобщать информационный материал;
- − умение формулировать цели и задачи работы;
- − структурная упорядоченность оформления материала;

Для получения диф. зачета по дисциплине "Современные методы глубокого машинного обучения" студенту необходимо выполнить и сдать все задания, входящие в портфолио.

Темы практических работ:

- 1. Введение в современные методы глубокого обучения
- 2. Сверточные сети. Детектирования объектов на изображение
- 3. Сегментация изображения
- 4. Рекомендательные системы; Entity Embeddings of Categorical Variables
- 5. Применение сверточных сетей к анализу временных рядов
- 6. Применение рекуррентных сетей к анализу временных рядов
- 7. Классификация текстов
- 8. Перевод текстов
- 9. Генеративные модели

 $\Pi$ <sub>o</sub> результатам аттестации выставляется оценка  $\Pi$ <sup>O</sup> шкале «неудовлетворительно», «удовлетворительно», «хорошо», «отлично». Оценки «отлично», «хорошо», «удовлетворительно» означают успешное прохождение промежуточной аттестации.

#### $3.$ Критерии оценки сформированности компетенций в рамках промежуточной аттестации по дисциплине

Таблица П1.5

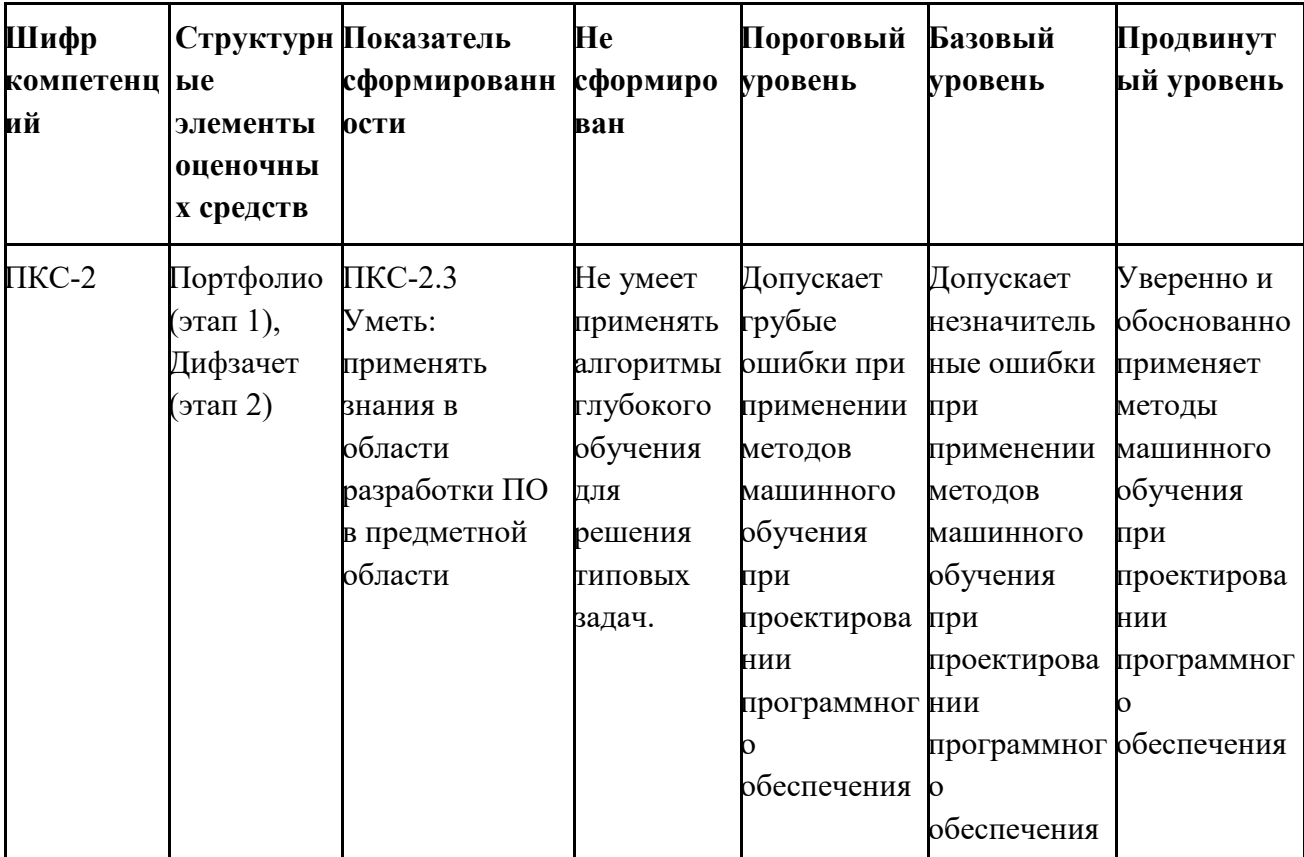

### **4. Критерии выставления оценок по результатам промежуточной аттестации по дисциплине**

Результаты промежуточной аттестации в 6 семестре определяются оценками «отлично», «хорошо», «удовлетворительно», «неудовлетворительно». Оценки «отлично», «хорошо», «удовлетворительно» означают успешное прохождение промежуточной аттестации.

Решение об окончательной оценке принимается по результатам 2 этапа (диф. зачета).

Оценка «отлично» соответствует продвинутому уровню сформированности компетенции.

Оценка «хорошо» соответствует базовому уровню сформированности компетенции.

Оценка «удовлетворительно» соответствует пороговому уровню сформированности компетенции.

Оценка «неудовлетворительно» выставляется при неудовлетворительном прохождении одного или двух этапов промежуточной аттестации.

# Лист актуализации фонда оценочных средств промежуточной аттестации<br>по дисциплине

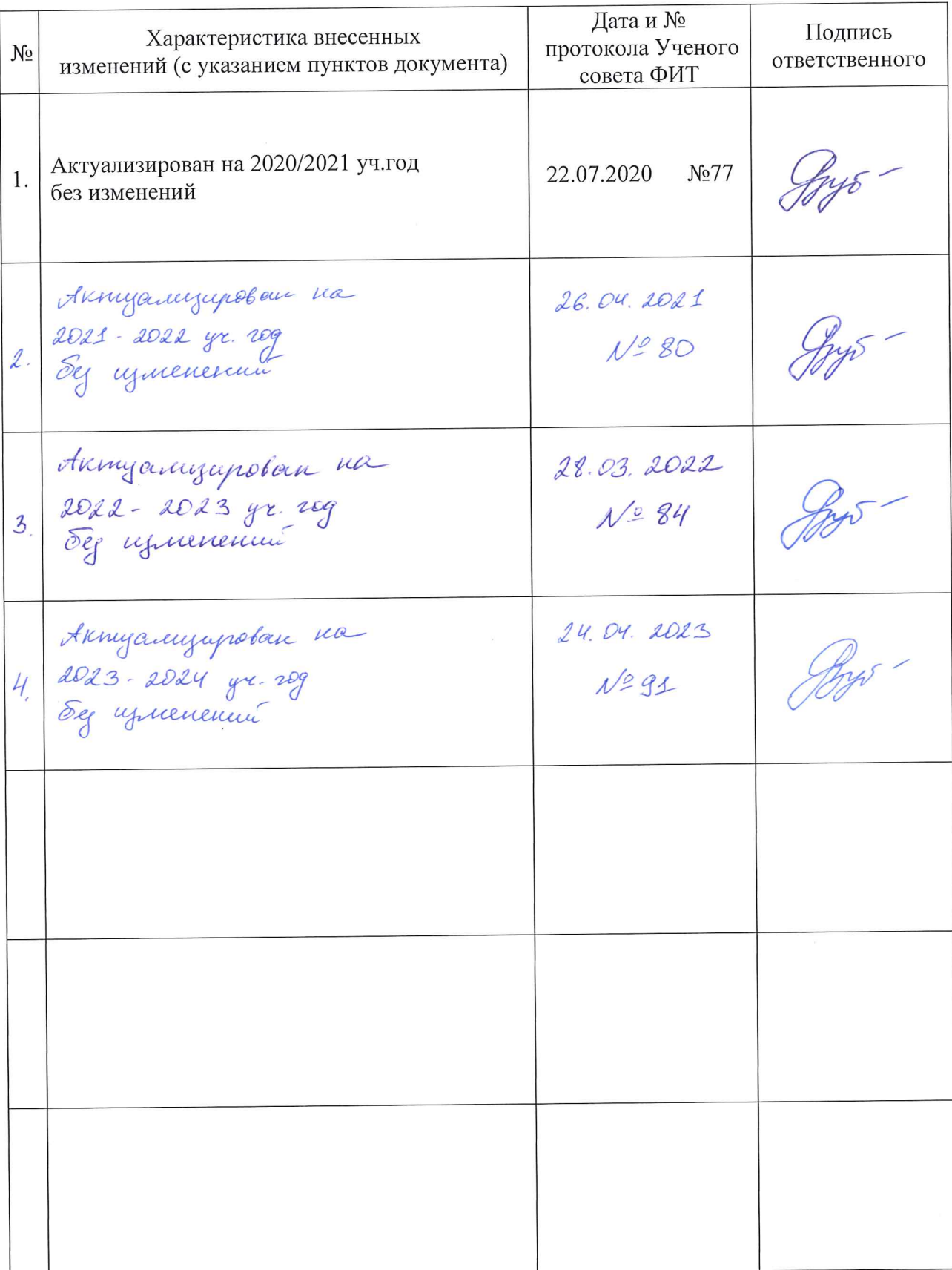

## «Современные методы глубокого машинного обучения»